یکشنبه 13 شهریور 1390 - 12:14

## [نكاتي براي صرفه جويي برق مصرفي لپ تاپ](http://tebyan-tabriz.ir/News/24899/)

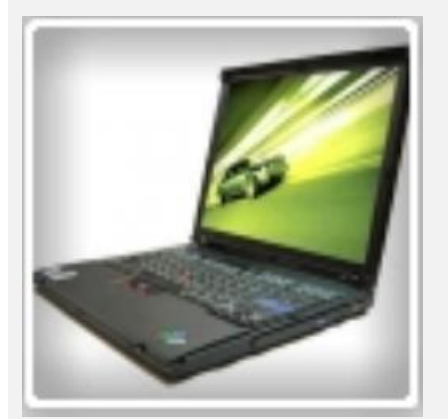

كاربراني كه مجبورند لپ تاپ خود را مدام حمل كنند، مي دانند كه عملكرد كلي سيستمشان بستگي به قدرت و شارژ ذخيره باتري دارد اما براي آنكه عمر شارژ باتري طولاني شود ...

كاربراني كه مجبورند لپ تاپ خود را مدام حمل كنند، مي دانند كه عملكرد كلي سيستمشان بستگي به قدرت و شارژ ذخيره باتري دارد اما براي آنكه عمر شارژ باتري طولاني شود بايد از انرژي ذخيره شده آن مراقبت كرد كه در اين زمينه دستورالعمل هايي به كاربران توصيه مي شود. لپ تاپها مظهر جديدي از ابزارهاي دسترسي به منابع اطلاعاتي به شمار مي آيند و براين اساس بسياري از كاربران فناوري اطلاعات مجبورند روزانه اين ابزار جديد تكنولوژيك را با خود حمل و نقل كرده و از كاربردهاي مختلف آن استفاده كنند.

اين كاربران به خوبي از اهميت حياتي باتري و صرفه جويي در مصرف انرژي آن به ويژه مواقعي كه به كابل برق دسترسي ندارند آگاهند. آنها مي دانند كه هرچه باتري، مدت زمان شارژ بيشتري در اختيار كاربر قرار دهد، بيشتر مي توان از رايانه همراه استفاده كرده و از امكانات جانبي آن بهره برد. براي آنكه عمر شارژ باتري طولاني تر شود بايد به خوبي از انرژي ذخيره شده در آن مراقبت به عمل آورد. در اين زمينه دستورالعمل هايي وجود دارند كه كاربر اگر آنها را به خوبي به كار ببندد به بهبود عملكرد باتري بسيار كمك خواهد كرد و در اختيار گذاشتن شارژ براي مدتي طولاني تر موثر خواهد بود.

با بكاربستن اين راهنمايي ها و دستورالعمل ها شاهد بهبود عمر باتري نوت بوك و نيز افزايش بزرگ در مدت زمان آماده به كار لپ تاپ به دليل شارژ بيشتر باتري خواهيم بود.

## تا مي توانيد از كابل استفاده كنيد

به كاربران توصيه مي شود اگر به جريان برق دسترسي دارند تا مي توانند از كابل استفاده كنند. اين ساده ترين راه پيش رو است. اگر نزديك محل لپ تاپ پريز جريان برق مستقيم در دسترس است و قصد جابجايي رايانه هم وجود ندارد كاربران به جاي باتري، لپ تاپ را با آداپتورش به برق زده و از آن استفاده كنند.

اگر به عنوان مثال پشت ميز، روي مبل يا تخت نشسته و خلاصه نزديك به پريز برق هستيد، بهتر است شارژر را به برق مستقيم زده و رايانه خود را با اين منبع انرژي استفاده كنيد. دليلش ساده است.

زماني كه برق مستقيم در دسترس باشد، شارژ باتري لپ تاپ اصلا استفاده نمي شود. استفاده از لپ تاپ، بيشتر با برق شهري موجب صرفه جويي در شارژ و افزايش عمر كلي باتري مي شود.

## لپ تاپ را خنك نگهداريد

منافذ ورودي هوا به فن پردازنده را باز و بدون هيچ مانع خارجي حفظ كنيد. اگر منافذ ورودي هوا در زير بدنه لپ تاپ ها هستند مطمئن شويد به وسيله اي ارتفاع سطح زيري را از روي سطحي كه لپ تاپ قرار داده شده افزايش داده ايد.

اين كار باعث افزايش جريان هوا در زير بدنه شده و كمك مي كند كه گرما به خوبي از منافذ خارج شده و هواي تازه در دسترس بيشتري به فن رسيده و عملكرد خنك كنندگي بهبود يابد. كاربران به ياد داشته باشند كه دماي بالاي قطعات سبب مي شود فن وادار به چرخش سريعتر شده كه اين امر نيز انرژي بيشتري از باتري طلب مي كند و باتري زودتر تخليه مي شود.

سرعت پردازنده را كنترل كنيد

اگر لپ تاپ شما با استفاده از باتري در حال اجرا است، مي توانيد سرعت پردازنده را كنترل يا به حداقل برسانيد تا مصرف باتري كمتر شود. براي اين كار بايد كنترل پنل را باز كرده به Options Power رفته و پروفايلهاي "Balanced "يا "Saver Power "را انتخاب كنيد كه سبب مي شود پردازنده با حداقل سرعت پردازشي خود عمل كند.

اين بهترين روش صرفه جويي در باتري است به خصوص اگر در حال كار برروي تنها يك نرم افزار مثل مايكروسافت آفيس بوده و يا در حال تايپ كردن يا تماشاي فيلم هستيد. همچنين مي توانيد يك پروفايل سفارشي براي تنظيمات نيرو ايجاد كنيد براي اين منظور روي "settings plan change "در كنار برنامه هاي از پيش تعيين شده تنظيم نيرو كليك كنيد.

حافظه رم بيشتري به رايانه خود اضافه كنيد

بايد بدانيم كه مقداركم حافظه رم (RAM (سبب مي شود پردازنده يك حافظه مجازي در داخل ديسك سخت ايجاد كند در نتيجه دسترسي به فايل از طريق هارد ديسك نياز به مصرف بيشتر باتري خواهد داشت. حافظه رم بيشتر نه تنها سرعت متوسط انتقال اطلاعات به پردازنده يا همان سرعت رايانه را افزايش مي دهد بلكه باعث كمتر مصرف شدن انرژي باتري و در نتيجه افزايش مدت زمان شارژ در دسترس باتري براي لپ تاپ مي شود.

از حالت هايبرنت استفاده كنيد

بسياري از كاربران دوست دارند هنگامي كه براي مدتي از رايانه خود استفاده نمي كنند سيستم را روي حالت استندباي (آماده به كار) يا Sleep تنظيم كرده و فرضشان بر اين است كه سيستم در حالت آماده به كار خيلي زود قابل استفاده است.

اما بايد به اين نكته توجه كرد كه در حالت آماده به كار سخت افزارهاي سيستم هنوز روشن بوده و طبيعي است از باتري انرژي مي گيرند. به نظر مي رسد سيستم در خواب است اما در واقع چنين نيست. اين در حاليست كه اگر رايانه همراه را با باتري راه اندازي كرده باشيد، در اين مواقع حالت "هايبرنت" (خواب زمستاني) بسيار مفيد است.

هايبرنت كردن كمي متفاوت از بردن رايانه به حالت استندباي است چون در حالت هايبرنت همه سخت افزارهاي سيستم به طور كامل خاموش شده اما برنامه هاي باز در سيستم عامل همچنان باز باقي مي مانند. داده ها در حافظه و فايل هاي باز حفظ شده و دفعه بعد كه لپ تاپ را روشن مي كنيد به همان حالتي كه كامپيوتر را هايبرنت كرديد به سرعت و بدون منتظر لود شدن سيستم عامل برمي گردد.

بنابراين به جاي استفاده از حالت آماده به كار بايد سعي شود هنگام استفاده از باتري، حالت هايبرنت (hibernate (از منوي Shut down انتخاب شود.

هايبرنت يكي ار راههاي كم كردن انرژي لپ تاپ است به اين معني كه هنگامي كه كاربر از حالت هايبرنت استفاده مي كند تمامي اطلاعات به شكل فشرده روي هارد درايو ذخيره مي شود و هنگاميكه از روي حالت هايبرنت شروع به كار با لپ تاپ خود مي كند مي تواند به سرعت با ابزارها و برنامه هايي كه باز گذاشته شروع به كار كند كه اين بهترين حالتي است كه مي توان وقتي بيش از چند دقيقه از لپ تاپ دور بود مصرف انرژي باتري لپ تاپ را كاهش داد. كاربران مي توانند وقتي چند ساعت از لپ تاپ خود دور هستند يا حتي تمام شب لپ تاپ خود را در حالت هايبرنت قراردهند.

از اسنتدباي استفاده كنيد

Standby يكي از حالت هاي خاموش كردن لپ تاپ است در اين حالت به جاي خاموش كل سيستم، فقط مونيتور، قطعات داخلي مثل درايوهاي نوري و هارد درايو خاموش هستند و انرژي هنوز در RAM موجود است و بنابراين برنامه و ابزارهاي باز در RAM ذخيره شده اند.

هنگاميكه از روي حالت Standby شروع به كار با لپ تاپ خود مي كنيد، شروع به كار مجدد به سرعت امكان پذير است و تنها چند ثانيه طول مي كشد. اين روش بهترين حالتي است كه مي توانيد وقتي براي مدت كوتاهي از لپ تاپ دور هستيد مصرف انرژي باتري را كاهش دهيد مثلاً وقتي براي صرف ناهار از لپ تاپ دور مي شويد.

روشنايي صفحه نمايش را كم كنيد

نمايشگر ال سي دي و ديسك سخت دو بخش از پرمصرف ترين اجزاي نوت بوك در استفاده از باتري هستند. خاموش كردن صفحه نمايش، زماني كه براي مدتي با لپ تاپ كار نداريد، موجب صرفه جويي بسياري در نيروي باتري مي شود. به طور مشابه كاهش روشنايي آن نيز موجب صرفه جويي خوبي در مقدار شارژ باتري مي شود.

همواره در همه لپ تاپ ها، كليدهاي ميانبري وجود دارد كه براي كنترل مستقيم روشنايي صفحه نمايش روي صفحه كليد مشخص شده اند. از اين كليد هاي تركيبي (معمولا تركيب كليد Fn به علاوه يكي از كليد هاي 1F تا 12F كه علامت خورشيد دارد) براي كم كردن روشنايي نمايشگر استفاده كنيد.

سخت افزار داخلي بلااستفاده را غيرفعال كنيد

علاوه بر هارد ديسك، درون هر لپ تاپي اجزاي سخت افزاري داخلي وجود دارند كه قادرند مقدار زيادي از انرژي باتري را مصرف كنند. از آن جمله مي توان به واي فاي و بلوتوث اشاره كرد كه اغلب مورد غفلت قرار گرفته و به دليل روشن بودن همواره در حال جستجو براي شبكه هاي فعال اطراف هستند.

پس زماني كه قصد استفاده از آنها را نداريد، آنها را از گزينه ها خاموش كرده يا به طور مستقيم از دكمه هاي ميانبر در برخي از نوت بوك ها براي خاموش يا روشن كردن اين امكانات استفاده كنيد.

دستگاههاي جانبي خارجي را جدا كنيد

دستگاه هاي خارجي متصل به لپ تاپ از طريق درگاه يواس بي، مانند فلش ديسك ها، صفحه كليد خارجي، ماوس و غيره بزرگترين منابع خارجي هستند كه از باتري انرژي مي گيرند. اگر زماني كه از باتري استفاده مي شود، نيازي به آنها نداريد، كافي است آنها را از لپ تاپ جدا كرده تا شاهد افزايش چشمگير در زمان آماده به كار لپ تاپ باشيد.

وظايف برنامه ريزي شده را غيرفعال كنيد

بسياري از برنامه هاي كاربردي به طور پيش فرض به گونه اي تنظيم شده اند كه در حالتي كه سيستم پردازشي ندارد و اصطلاحا در حالت بيكاري idle - است فعال شده و شروع به اجرا مي كنند.

در موقع نصب اين نرم افزارها برخي از آنها فعال بودن اين ويژگي را به كاربر اعلام مي كنند يا به عنوان مثال مي گويند هراز چندگاهي برنامه به روز رساني (آنلاين) را براي بررسي نسخه هاي جديد اجرا مي كند. براي غيرفعال كردن اين وظايف برنامه ريزي شده در لپ تاپ خود به زمانبندي وظايف (Task Scheduler) رفته و اگر قصد استفاده از سيستم با باتري را داريد براي صرفه جويي در مصرف باتري وظايف را غيرفعال كنيد.

برنامه هاي باز كه بلااستفاده اند را ببنديد

اين يكي از بارزترين نكات است. نرم افزارهاي درحال اجرا در پس زمينه، استفاده از پردازنده را افزايش مي دهند. هرچه پردازنده بيشتر كار كند، باتري بيشتر مصرف خواهد شد. پس "تسكبار" ويندوز را براي ديدن برنامه هاي در حال اجرا بررسي كرده و همه آنهايي را كه مورد نيازتان نيست ببنديد. درمجموع بايد سعي شود زمان استفاده از باتري حتي المقدور از كارهايي كه نياز به قدرت پردازشي و توان بالا دارند مانند چند وظيفگي و انجام بازي هاي سنگين اجتناب شود.